### **I.- Datos Generales**

**Código: Título:** 

EC0156 Manejo básico del equipo de cómputo

## **Propósito del Estándar de Competencia**

Servir como referente para la evaluación y certificación de las personas que se desempeñan en el manejo del equipo de cómputo, administrando archivos, utilizando aplicaciones del sistema operativo, así como ejecutando programas antivirus.

Asimismo, puede ser referente para el desarrollo de programas de capacitación y de formación basados en el Estándar de Competencia (EC).

El presente EC se refiere únicamente a funciones que por disposición legal, no requieren la posesión de un título profesional. Por lo que para certificarse en este EC no deberá ser requisito el poseer dicho documento académico.

#### **Descripción del Estándar de Competencia**

En el presente EC se definen las actividades a evaluar durante el desempeño de una persona en el manejo del equipo de cómputo desde su conexión, configuración del ambiente de trabajo, manejo de ventanas, íconos, administración y manejo de propiedades de archivos electrónicos; el manejo de aplicaciones, hasta la ejecución de programas antivirus.

El presente Estándar de Competencia se fundamenta en criterios rectores de legalidad, competitividad, libre acceso, respeto, trabajo digno y responsabilidad social

#### **Nivel en el Sistema Nacional de Competencias:** Uno

Desempeña actividades programadas, rutinarias y predecibles. Depende de instrucciones y decisiones superiores.

#### **Comité de Gestión por Competencia que lo desarrolló**

Tecnologías de la Información y Comunicaciones

#### **Fecha de aprobación por el Comité Técnico del CONOCER:**

29 de noviembre de 2011 **15 de febrero de 2012** 

 **Fecha de publicación en el D.O.F:**

Periodo de revisión/actualización del EC: Tiempo de Vigencia del Certificado de **competencia en este EC:** 

3 años 3 años

**Ocupaciones relacionadas con este EC de acuerdo al Catálogo Nacional de Ocupaciones** 

## **Módulo/Grupo Ocupacional**

Operadores de equipo de cómputo

#### **Ocupaciones asociadas**

Operador de Computadora

Capturista

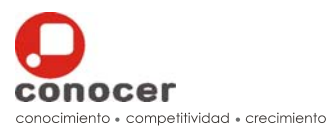

## **Ocupaciones no contenidas en el Catalogo Nacional de Ocupaciones y reconocidas en el Sector para este EC**

Usuario de un equipo de cómputo

Usuario de Internet

**Cibernauta** 

## **Clasificación según el Sistema de Clasificación Industrial de América del Norte (SCIAN)**

**Sector:** 

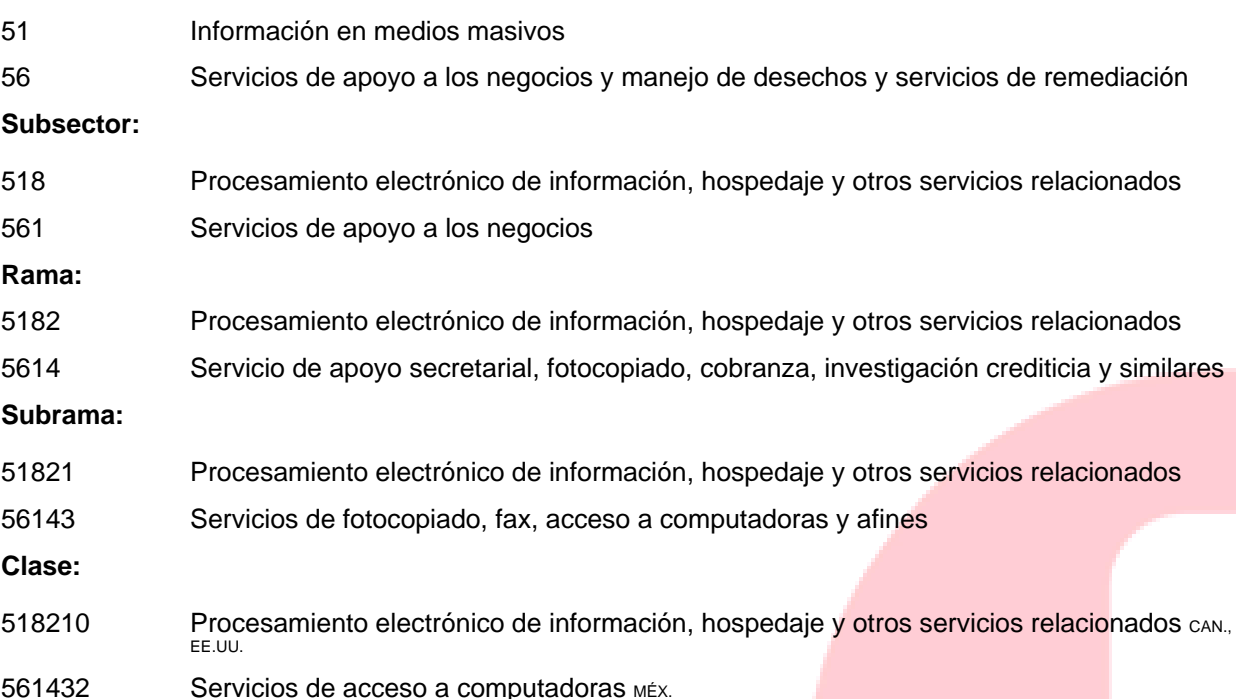

El presente Estándar de Competencia, una vez publicado en el Diario Oficial de la Federación se integrará en el Registro Nacional de Estándares de Competencia que opera el CONOCER a fin de facilitar su uso y consulta gratuita.

## **Empresas e Instituciones participantes en el desarrollo del EC**

- Alfaomega Grupo Editor S.A. de C. V.
- Coordinación de la Sociedad de la Información y el Conocimiento de la Secretaría de Comunicaciones y Transportes.
- Instituto Latinoamericano de la Comunicación Educativa (ILCE)
- Laboratorio Nacional de Informática Avanzada (LANIA A.C.)
- Sociedad Academia Industria Gobierno en Tecnologías de Información (IMPULSA-TI)
- Universidad Nacional Autónoma de México. Dirección General de Cómputo y de Tecnologías de Información y Comunicación (UNAM-DGTIC)

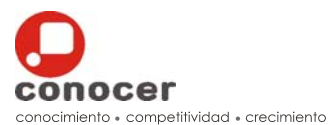

## **II.- Perfil del Estándar de Competencia**

## **Estándar de Competencia Elemento 1 de 5**

Manejo básico del equipo de cómputo **Iniciar el equipo de cómputo** 

## **Elemento 2 de 5**

Manejar el escritorio del equipo de cómputo

## **Elemento 3 de 5**

Administrar los archivos del equipo de cómputo

## **Elemento 4 de 5**

Ejecutar las aplicaciones del sistema operativo del equipo de cómputo

#### **Elemento 5 de 5**

Ejecutar los programas antivirus en el equipo de cómputo

## **III.- Elementos que conforman el Estándar de Competencia**

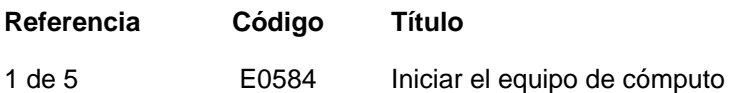

## CRITERIOS DE EVALUACIÓN

La persona es competente cuando demuestra los siguientes:

#### DESEMPEÑOS

- 1. Ensambla el equipo de cómputo:
- Seleccionando las partes desde su empaque,
- Acoplando los conectores de acuerdo con el manual del fabricante, y
- Revisando que cada una de las partes del mismo estén conectadas de acuerdo con el manual del fabricante.
- 2. Ejecuta el inicio del equipo de cómputo:
- Encendiéndolo de acuerdo con el manual del fabricante,
- Iniciando el sistema operativo a través de contraseña y sin ella,
- Apagándolo de acuerdo con las instrucciones del sistema operativo utilizado, y
- Reiniciándolo con el sistema operativo utilizado.
- 3. Configura el ambiente de trabajo del equipo de cómputo:
- Colocando la fecha y hora de acuerdo con los procesos definidos por el sistema operativo,
- Ajustando el volumen del sonido con los comandos definidos por el sistema operativo,
- Definiendo la resolución de la pantalla con los comandos definidos por el sistema operativo,
- Estableciendo la operación del teclado con los comandos definidos por el sistema operativo, y
- Realizando las actualizaciones de acuerdo con los comandos definidos que solicita el sistema operativo.

La persona es competente cuando obtiene los siguientes:

## PRODUCTOS

- 1. El equipo de cómputo iniciado:
- Está configurado de acuerdo con el sistema operativo a utilizar,
- Está ensamblado de acuerdo con lo especificado en el manual del fabricante, y
- Está encendido y listo para operar.

La persona es competente cuando posee los siguientes:

### CONOCIMIENTOS NIVEL

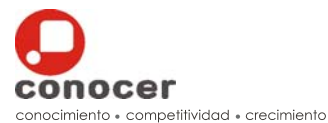

Comprensión

#### 1. Conceptos de

- Unidades de "Entrada y Salida".
- Unidades de "Almacenamiento".
- El CPU y su función.
- Funciones del Sistema Operativo y tipos.
- Clasificación de Programas de Cómputo de acuerdo con su función

#### GLOSARIO

- 1. Aplicación: En informática: programa informático diseñado como herramienta para permitir a un usuario realizar uno o más tipos de trabajos.
- 2. Equipo de cómputo: Se llama así a la máquina electrónica que recibe y procesa datos para convertirlos en información útil.
- 3. Hardware: Se denomina así a las partes físicas y tangibles de un equipo de cómputo.
- 4. Sistema operativo: Aplicación que actúa como interfaz entre los dispositivos de hardware y los programas usados por el usuario para manejar un equipo de cómputo.
- 5. Software: Refiere a la parte lógica de un equipo de cómputo, como aplicaciones informáticas.
- 6. Unidades de entrada: Dispositivos de hardware que permiten el ingreso de datos al equipo de cómputo.
- 7. Unidades de salida: Dispositivos de hardware que permiten el despliegue o salida de datos al equipo de cómputo.

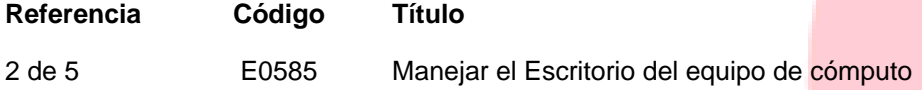

## CRITERIOS DE EVALUACIÓN

La persona es competente cuando demuestra los siguientes:

#### **DESEMPEÑOS**

- 1. Trabaja con las ventanas del sistema operativo:
- Aplicando los comandos respectivos para minimizar, maximizar, restaurar, mover, cambiar tamaño de ventana y cerrar ventana,
- Navegando entre ventanas y directorios, y
- Aplicando los comandos de vista y organización de elementos dentro de la ventana.
- 2. Trabaja con íconos del sistema operativo:
- Identificando las funciones de los principales iconos del sistema operativo,
- Accediendo a los programas a través de accesos directos,
- Creando accesos directos a archivos, carpetas y aplicaciones, y
- Utilizando el administrador de tareas para finalizar los procesos.

# **ESTÁNDAR DE COMPETENCIA**

- 3. Trabaja en el escritorio del sistema operativo:
- Abriendo archivos, directorios y aplicaciones desde el escritorio y con los comandos propios del sistema operativo, y
- Configurando el escritorio con los comandos propios del sistema operativo.

La persona es competente cuando posee los siguientes:

## CONOCIMIENTOS NIVEL

- 1. Elementos de una Ventana y su función.
	- Ubicación y función de la Barra de Título, de la Barra de Menú, de la Barra de Herramientas, de la Barra de Estado y de la Barra de Desplazamiento

#### GLOSARIO

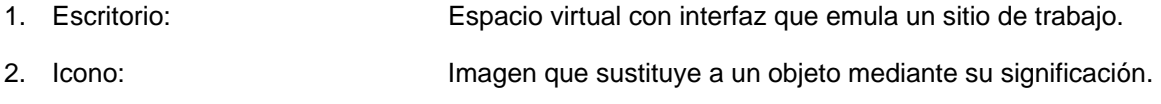

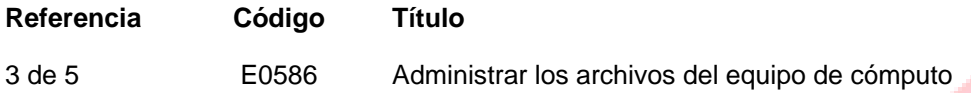

## CRITERIOS DE EVALUACIÓN

La persona es competente cuando demuestra los siguientes:

## **DESEMPEÑOS**

- 1. Organiza archivos en directorios:
- Creando estructuras de directorios con los comandos propios del sistema operativo,
- Identificando la ubicación de un directorio, tamaño y nombre de acuerdo con lo solicitado,
- Almacenando archivos en directorios con los comandos propios del sistema operativo, y
- Accediendo a través de los directorios con los comandos propios del sistema operativo.
- 2. Maneja propiedades de archivos y directorios de cómputo:
- Organizando los archivos por tipo, nombre, tamaño y fecha de modificación con los comandos propios del sistema operativo,
- Cambiando el estado de un archivo de solo lectura y lectura escritura con los comandos propios del sistema operativo, y
- Cambiando el nombre de archivo conservando su extensión y directorios con los comandos propios del sistema operativo.
- 3. Manipula archivos de cómputo:
- Seleccionando los archivos /directorios de manera individual y grupal, adyacentes y no adyacentes con los comandos propios del sistema operativo,
- Duplicando archivos y carpetas en directorios/unidades de disco diferentes con los comandos copiar y pegar propios del sistema operativo,
- Moviendo archivos y carpetas en directorios/unidades de disco diferentes con los comandos cortar y pegar propios del sistema operativo, y
- Moviendo archivos y carpetas en directorios/unidades de disco diferentes con el uso del ratón.

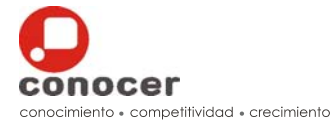

Comprensión

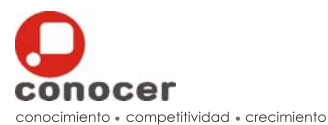

- 4. Borra y restaura archivos de cómputo:
- Eliminando archivos y carpetas con los comandos propios del sistema operativo,
- Restaurando archivos y carpetas desde la papelera de reciclaje con los comandos propios del sistema operativo, y
- Vaciando la papelera de reciclaje con los comandos propios del sistema operativo.
- 5. Realiza búsquedas de archivos y carpetas:
- Localizando un archivo y carpeta con la herramienta de búsqueda, por nombre, fecha de modificación, contenido y tamaño.
- 6. Comprime archivos de cómputo:
- Realizando la compresión de los archivos con los comandos propios del sistema operativo, y
- Extrayendo los archivos comprimidos con los comandos propios del sistema operativo.

La persona es competente cuando posee los siguientes:

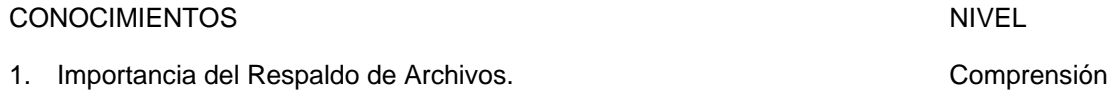

- GLOSARIO
- 1. Jerarquía: Orden de elementos de una serie según su valor. 2. Respaldo: Copia de seguridad en un archivo digital.

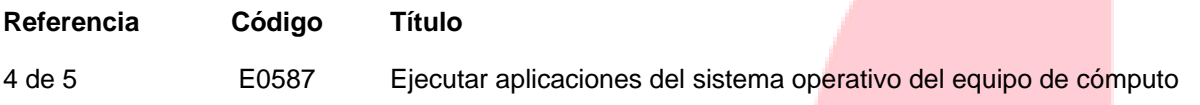

## CRITERIOS DE EVALUACIÓN

La persona es competente cuando demuestra los siguientes:

#### DESEMPEÑOS

- 1. Gestiona aplicaciones a través del sistema operativo:
- Instalando aplicaciones nuevas a través del gestor de aplicaciones,
- Desinstalando aplicaciones a través del gestor de aplicaciones, e
- Instalando impresoras y otros dispositivos periféricos al equipo de cómputo de acuerdo con las instrucciones del fabricante.
- 2. Maneja aplicaciones de procesamiento de texto:
- Abriendo y cerrando el editor de texto con los comandos propios del sistema operativo,
- Creando archivos de texto con los comandos propios del sistema operativo,
- Modificando archivos de texto con los comandos propios del sistema operativo, y
- Guardando archivos de texto en el lugar y con el nombre determinado con los comandos propios del sistema operativo.
- 3. Maneja aplicaciones tipo accesorias:
- Seleccionando las aplicaciones accesorias del sistema operativo,

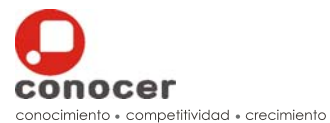

- Utilizando la aplicación de "calculadora" en las operaciones numéricas,
- Reproduciendo sonido como aplicación accesoria con los comandos propios del sistema operativo,
- Reproduciendo video como aplicación accesoria con los comandos propios del sistema operativo, y
- Dibujando en bitmap como aplicación accesoria con los comandos propios del sistema operativo.

#### GLOSARIO

1. Bitmap: Mapa de bits o imagen rasterizada. Es una estructura que representa una rejilla de puntos de color para crear imágenes y presentarlas en el monitor de un equipo de cómputo.

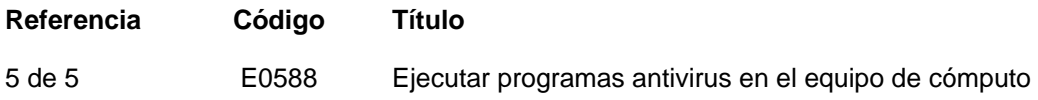

## CRITERIOS DE EVALUACIÓN

La persona es competente cuando demuestra los siguientes:

#### DESEMPEÑOS

- 1. Mantiene seguro el equipo de cómputo:
- Instalando el programa antivirus en el equipo de cómputo con los comandos propios del sistema operativo,
- Realizando búsqueda de virus en el equipo de cómputo con los comandos propios del sistema operativo,
- Aplicando las vacunas a los archivos/carpetas específicas con los comandos propios del sistema operativo,
- Realiza búsqueda de virus en unidades de memoria conectadas al equipo de cómputo con los comandos propios del sistema operativo, y
- Actualizando el programa antivirus con los comandos propios del sistema operativo.

#### GLOSARIO

- 1. Antivirus: Programa o aplicación que detecta la presencia de virus y puede neutralizar sus efectos.
- 2. Virus: Programa introducido subrepticiamente en la memoria de un ordenador que, al activarse, destruye total o parcialmente la información almacenada.